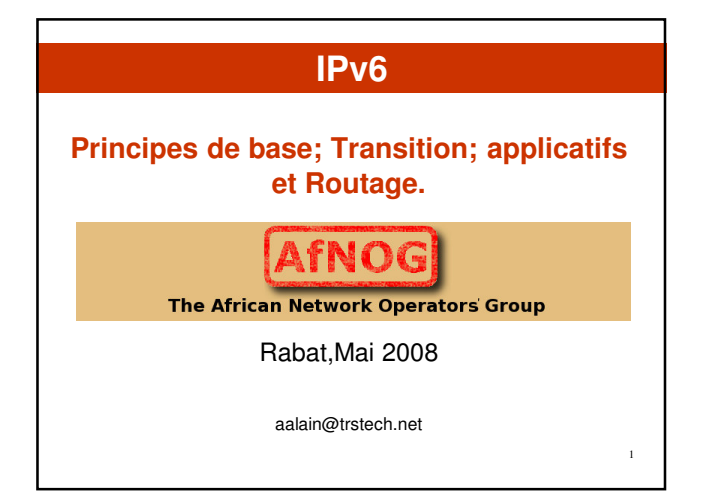

# **Contenu**

2

- **Problématique**
- **Introduction à IPv6 Principales caractéristiques de IPv6**
- **Adressage IPv6**
- **Mécanismes de transition**
- **Applicatifs**
- **Routage**

# **Introduction & Problématique**(1)

**IP & les réseaux**

- **IP est le coeur de Intranet et d'Internet. C'est le vecteur de communication. Au début, IPv4 était organisé et géré en classes prédéfinies avec des plages réseau/hôte fixes (Classes A, B, C)** 

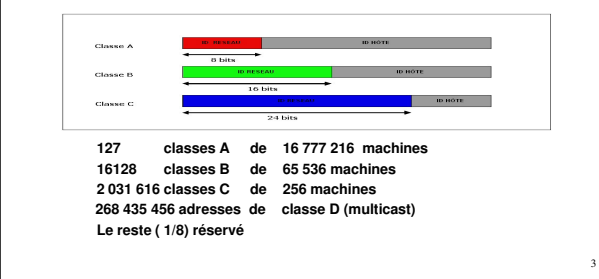

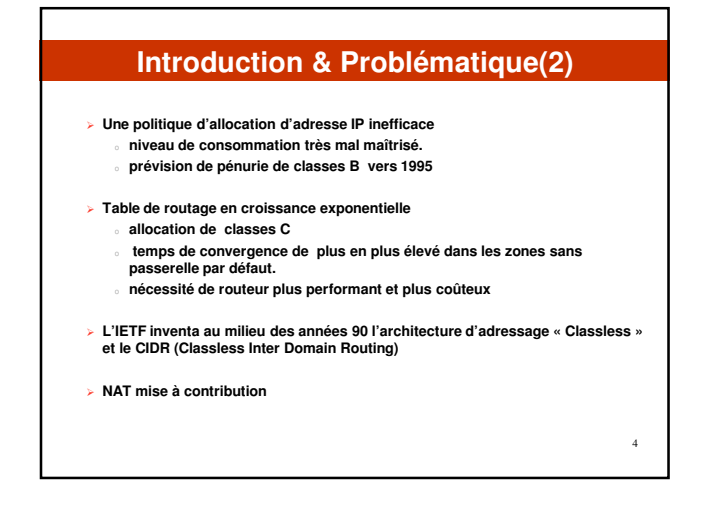

## **Le CIDR**

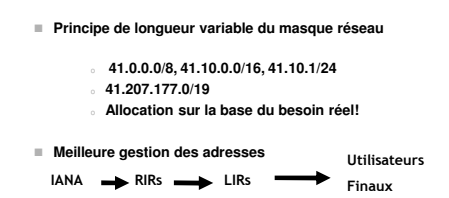

- **Statistique revue à la baisse.**
	- **pénurie d'allocation d'adresse IP en 2029?**
	- **diverses prévisions et pas de consensus dans la communauté**

### **Autres lacunes de IPv4**

- **Routage inefficace à base de l'adresse de destination**
- **Problème de gestion de la CoS et de la QoS**
- **Multicast et mobilité difficiles**
- **Limites des options de l'entête IPv4 (40 octets)**
- **Etc...**

5

**Tout ceci associé aux prévisions de pénurie d'allocation d'adresse IP ont justifiié le besoin d'une nouvelle génération de protocole IP.**

# **IPv6 Des travaux ont commencé au début des années 90 pour améliorer IP en général IPng. Milieu 90s, IPv6 a été retenu comme nouvelle version de IP (RFC 1752) et adoption vers la fin des années 90. Le nouveau protocole va au-delà du problème du nombre d'adresse et s'attaque aux lacunes de IPv4**  7

# **Les caractéristiques de IPv6 (1)**

- Extension de la plage d'addressage
	- **32 bits 128 bits**
	- **3,4.10<sup>38</sup> possibilités d'adresses théorique**
	- **Plus de niveaux d'hiérarchisation**
- Amélioration du routage multicast avec la notion de "scope" (étendu) aux adresses multicast.
- Mécanisme d'auto configuration intégré
	- NDP
- Simplification du format des entêtes
- 40 octets

# Les caractéristiques de IPv6 (2)

9

#### Mobilité

- Intégration des fonctions mobiles
- Classification des paquets
- Amélioration de la gestion des extensions et des options de paquets **Entête suivante (Next Header)**
- Extension des fonctionnalités d'authentification et de confidentialité
	- Sécurité de Communication
	- Point à Point (pas de NAT)
	- **Intégration de IPSEC dans IPv6**

### **Structure d'une entête IPv6**

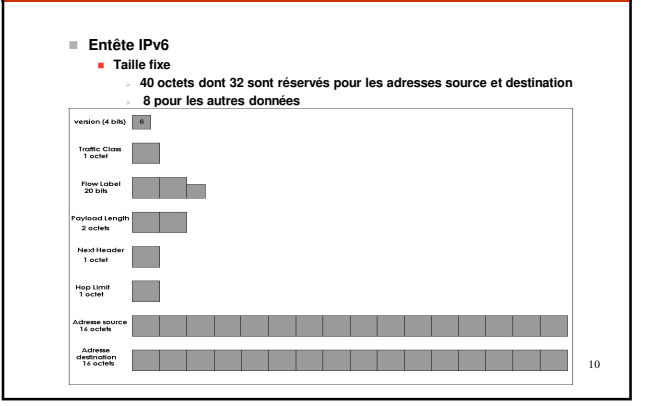

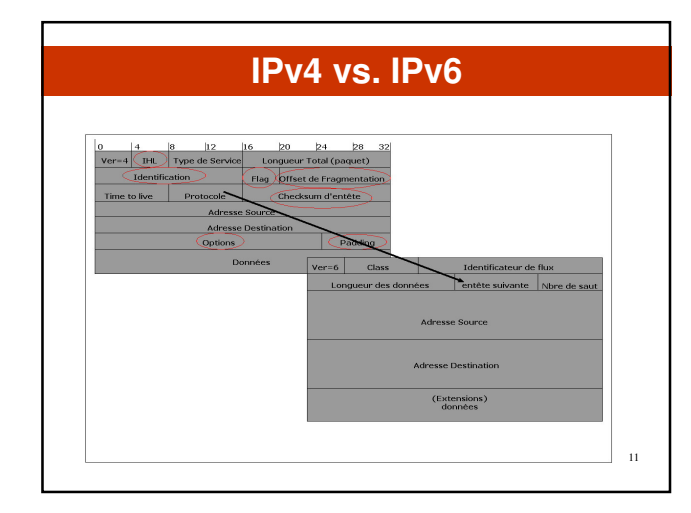

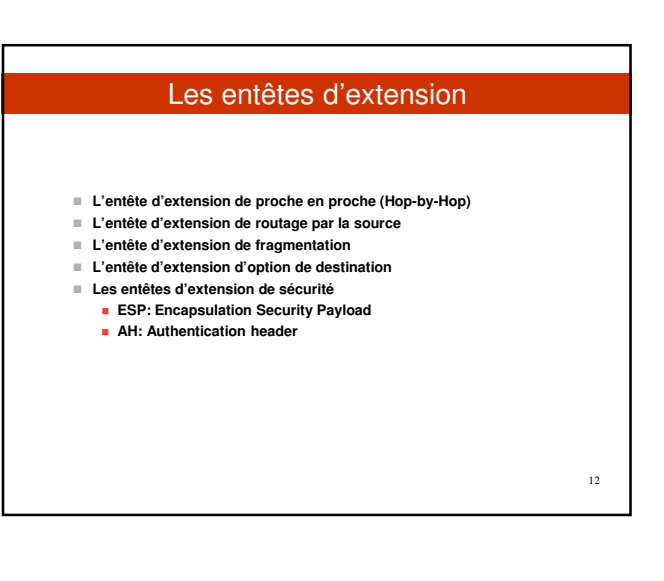

### **Les protocoles particuliers**

**Améliorations apportées à ICMPv6 et le ND**

- **Nouveautés dans ICMPv6**
- **IGMP intégré**
	- **ARP/RARP intégré (ou amélioré par la ND)**
- **Introduction de la notion de découverte de Voisinage**
- **La notion de découverte de Voisinage (ou neighbor discovery)** 
	- **Equivalent des protocoles V4 suivants** o **ARP, ICMP router discovery et ICMP redirect**
	-
	- **Plus la détection de l'état du voisin**
- **Distinction entre les messages d'erreur et les messages d'information Autoconfiguration avec le RA(Router advertisement)**

13

**Stateless**

I

### **Format des adresses IPv6**

 **Les adresses IPv6 sont codées sur 128 bits Notation hexadécimale regroupée en mot de 16 bits:**

**xxxx:xxxx:xxxx:xxxx:xxxx:xxxx:xxxx:xxxx 2001:0000:2ABC:0000:0000:0000:0000:0001 2001:0000:2ABC::0001 2001:0:2ABC::1**

- **Une autre type de notation résultant de la cohabitation v4/v6**
- **x.x.x.x.x.x.192.168.0.2 ou ::192.168.0.2 La représentation des préfixes ipv6 est similaire à celle des préfixes IPv4**
- **en CIDR. Le préfixe d'une adresse IPv6 est représenté par la notation suivante :**

**2001:0DB8:0:CD30::/60**

**adresse-ipv6/longueur-de-préfixe.**

14

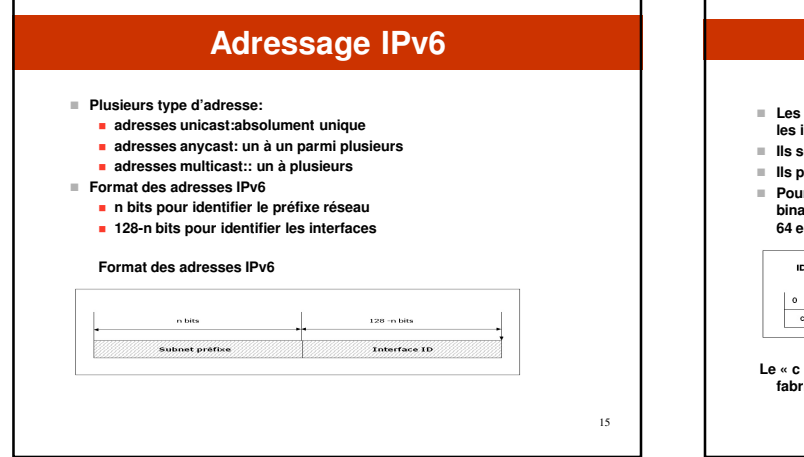

## **Identifiant d'interface Les Identifiants d'Interfaces en adresse unicast IPv6 sont utilisés pour identifier les interfaces sur un lien. Ils sont censés être uniques au sein d'un sous-réseau Ils peuvent être aussi unique à des échelles plus étendues Pour toutes les adresses unicast excepté celle commençant par la valeur binaire 000, les ID d'interfaces doivent être de 64 bits, construits au format EUI-64 en inversant le bit u d'un identifiant EUI-64 . DENTIFIANT EUI-64** eccecedgececec eccececemmm  $\begin{array}{|c|c|}\n & 32 \\
\hline\n\hline\n\text{num} & \text{num}\n\end{array}$  $rac{64}{\ldots}$ **Le « c » est le company ID et le « m » représente l'identifiant choisi par le fabricant** 16

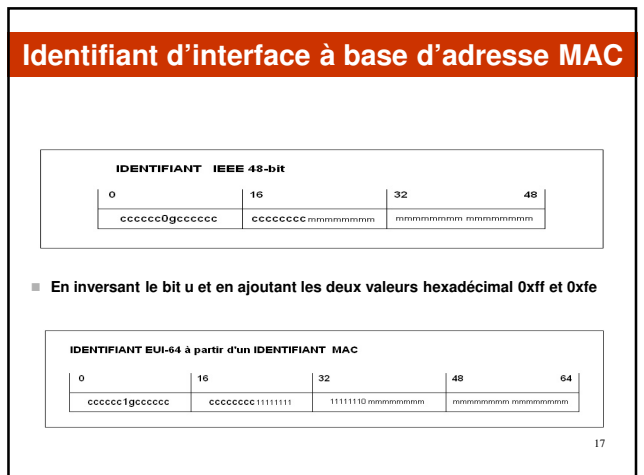

# Adressage IPv6

**Le type d'une adresse IPv6 est identifié par les bits de niveaux élevé de l'adresse comme ci-dessous:**

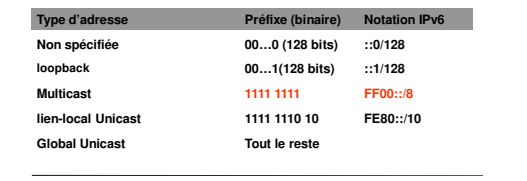

**:: - Adresse de type 'non spécifié'**

**::1 - Adresse 'loopback'**

٦

٦

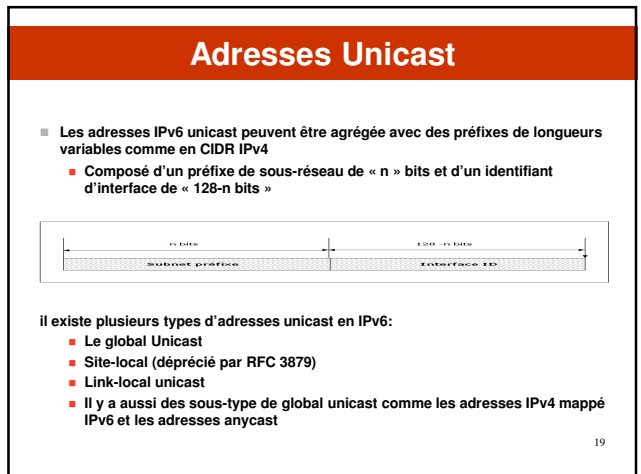

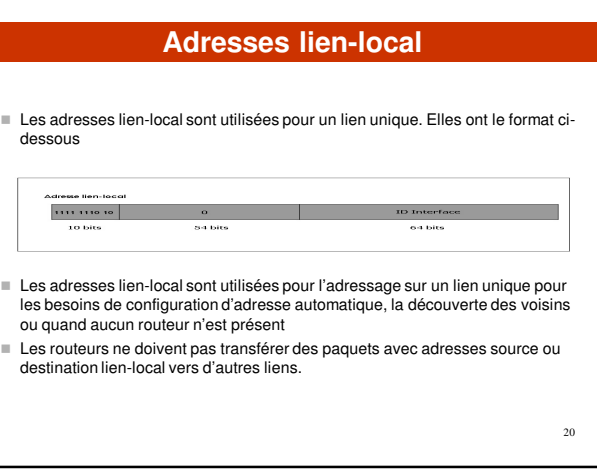

### Adresse site-local(rfc1918 en v4)

# **Désormais connu sous le nom "adresse local unique» ULA**

- **Format d'adresse IPv6 unicast globalement unique destiné à des communications locales et entre un nombre limité de sites**
- **RFC 4193**
- **Il est au format ci-dessous**

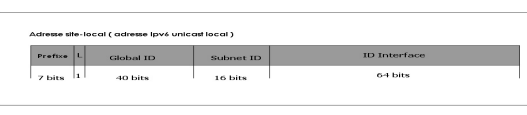

#### **Préfixe :FC00::/7**

**L: 1 indique que le préfixe est assigné localement Global ID: 40 bits d'un identifiant global utilisé pour créer un préfixe globalement unique Subnet ID: 16 bits identifiant d'un sous-réseau au niveau d'un site**

**Interface ID: 64 bits identifiant l'interface**

21

### Adresses unicast globales

**Le format général pour une adresse IPv6 unicast globale est le suivant:**

**Préfixe de routage global ID Sous réseau ID Interface**

- **Le préfixe de routage global est une valeur (structurée de façon hiérarchique) assignée à un site (cluster de sous-réseaux et de liens)**
- **Pour toutes les adresses unicast global excepté celle commençant par la valeur binaire 000 ont une interface ID sur 64 bits.**

22

# **Adresses d'encapsulation IPv4/IPv6** Adresses IPv4 mappé IPv6 Pour représenter des noeuds uniquement IPv4. Utiliser exclusivement par les noeuds IPv6 pour les contacter Adresse IPv4 mappé IPv6 Adresse IPv4  $80~\rm{bits}$ 32 bits 16 bits 23

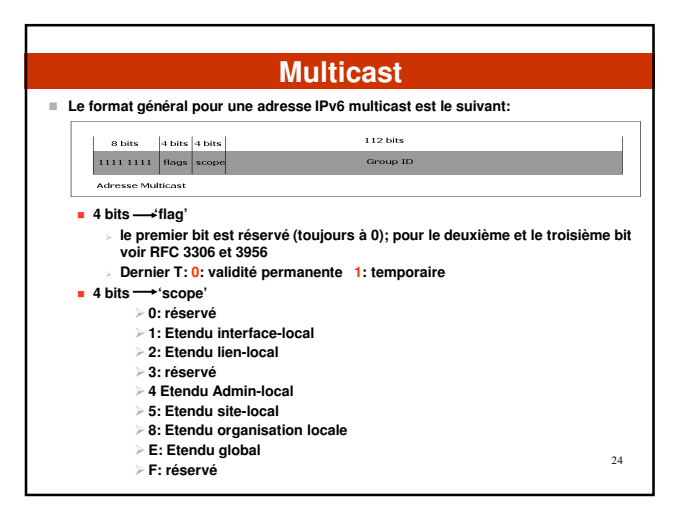

### Adresses Multicast prédéfinies

#### **FF01::1**

**FF02::1**

**Adresses multicast identifiant le groupe de tous les noeuds IPv6 avec scope 1 (interface-local) ou 2 (link-local)** 

- **FF01::2**
- **FF02::2**
- **FF05::2**

**Adresses multicast identifiant le groupe de tous les routeurs IPv6 avec scope 1(interface-local), 2 (link-local), 5 (site-local).**

#### **FF02::1:FFXX:XXXX**

**Adresse multicast solicitation de noeud (Solicited Node multicast address) xxxxxx represente les 24 derniers bits de l'adresse unicast ou anycast**

25

### Utilisation de multicast

#### • **Broadcasts dans IPv4**

**Interrompt tous les ordinateurs sur le LAN même si l'intention de la demande était pour un ou deux ordinateurs Peut complètement bloquer le réseau ("broadcast storm")** 

#### • **Broadcasts dans IPv6**

**Ne sont pas employés, remplacés par le multicast**

#### • **Multicast**

**Permet une utilisation efficace du réseau La plage d'adresses de Multicast est beaucoup plus étendue**

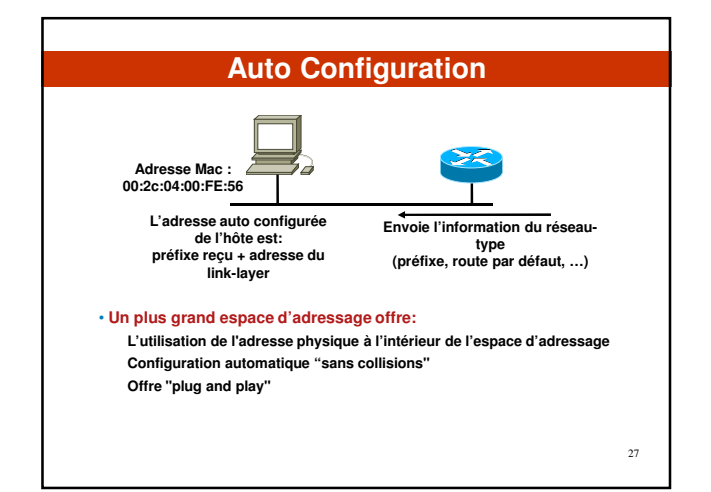

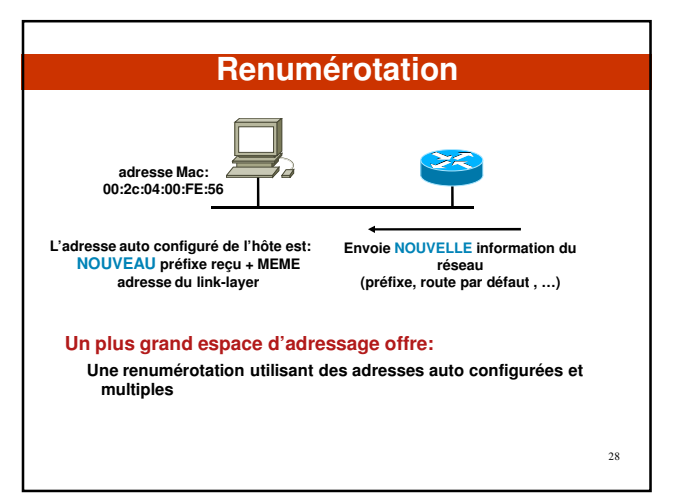

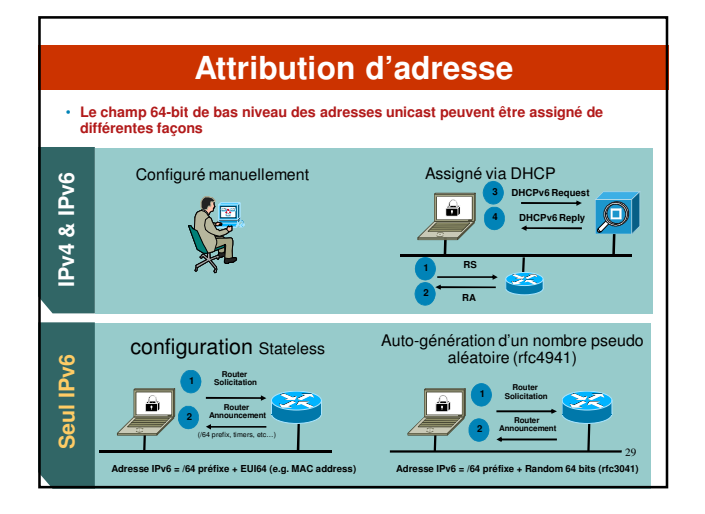

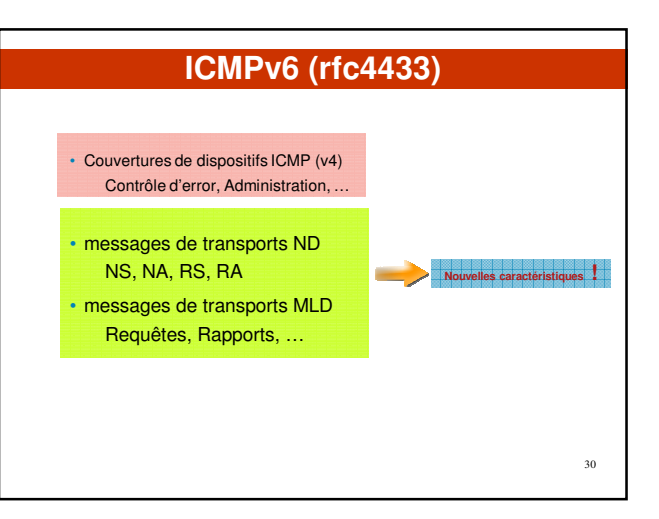

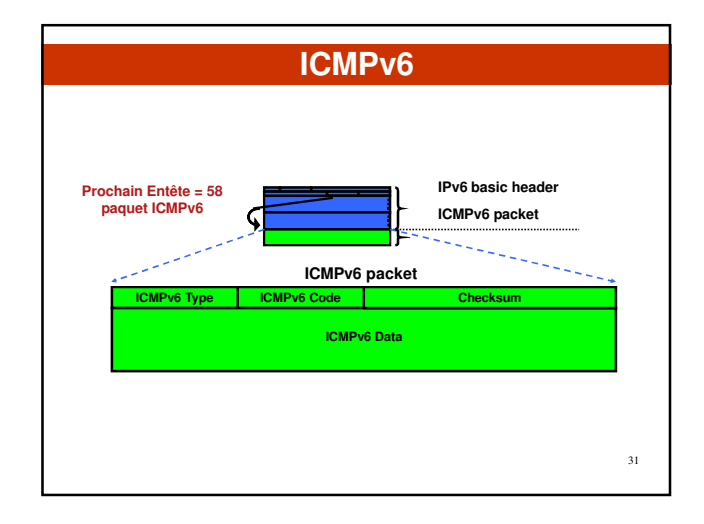

#### Exemple d'utilisation ICMP : Problèmes avec le MTU

- **Le lien minimum MTU pour IPv6 est de 1280 octets (contre 68 octets pour IPv4)** 
	- **=> Sur les liens MTU < 1280, le montage et la fragmentation du lien spécifique doivent être utilisé**
- **On s'attend à ce que des réalisations effectuent la découverte du path de MTU pour envoyer des paquets supérieur à 1280**
- **L'exécution minimale peut omettre la découverte de PMTU tant que tous les paquets ont gardés une taille** ≤ **1280 octets**
- **L'option Hop-by-Hop soutient la transmission de "jumbograms" jusqu'à 2<sup>32</sup> octets de payload**

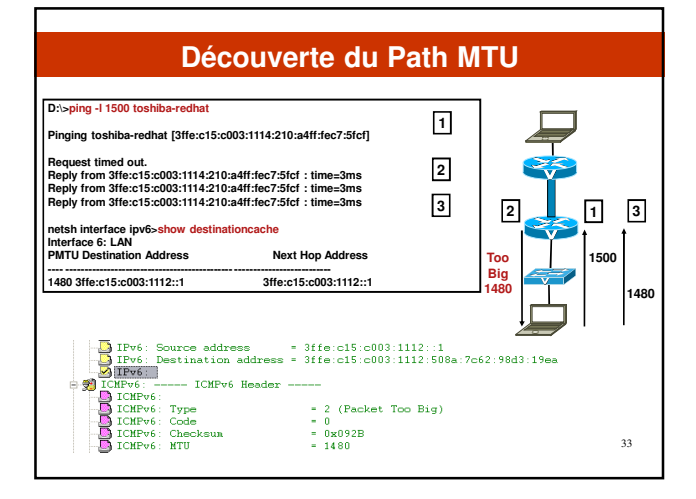

# **Neighbor Discovery (RFC 4861)**

• **Remplace ARP IPv4**

- **Ajoute en plus une fonctionnalité (ex. recherche de routeur, adressage Stateless, etc..)**
- **Nœud IPv6 qui partage le même médium physique(lien) utilisant la recherche du voisin (ND) pour: découvrir leur présence mutuelle déterminer les adresses de la couche liaison de leur voisin rechercher des routeurs Maintenir la portabilité de l'information des voisins (NUD)**  • **Définie 5 types de paquets ICMPv6 Sollicitation de routeur / Annonce de routeur**
	- **Sollicitation du voisin / Annonce du voisin Redirection**

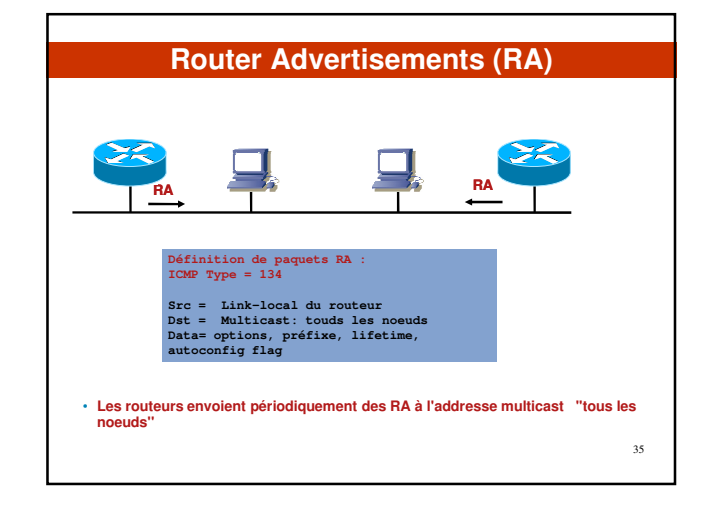

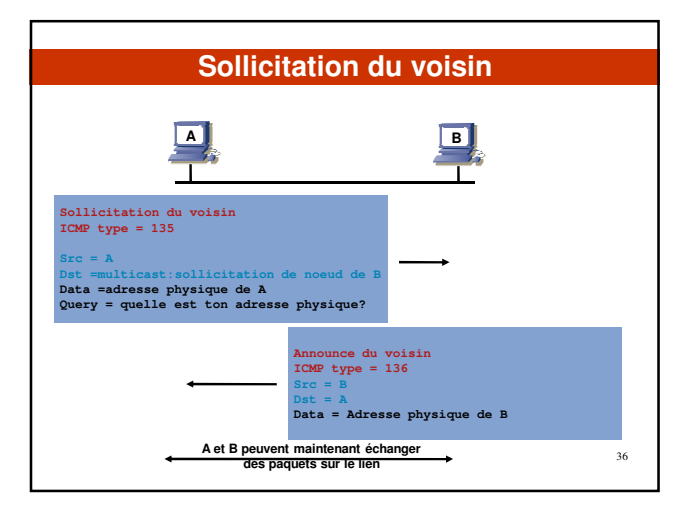

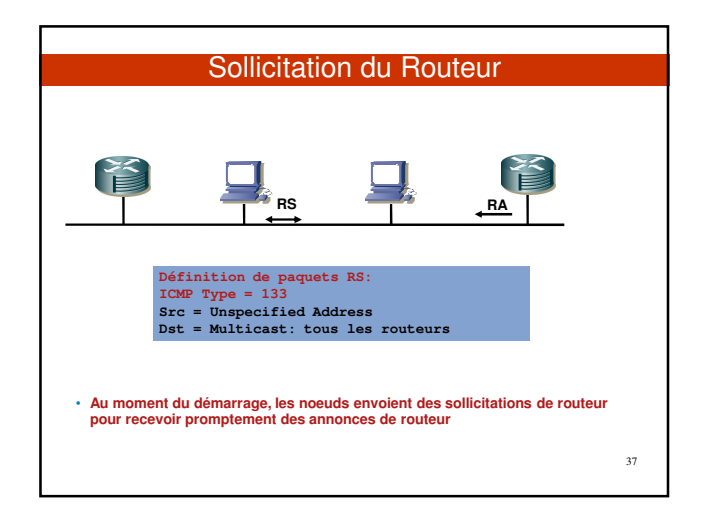

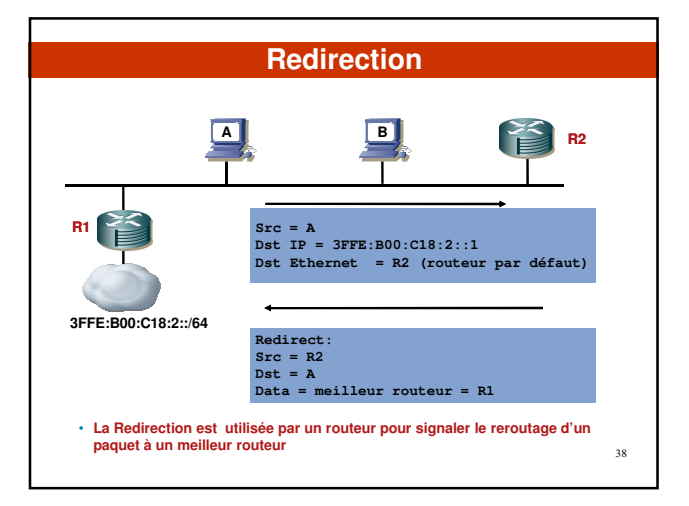

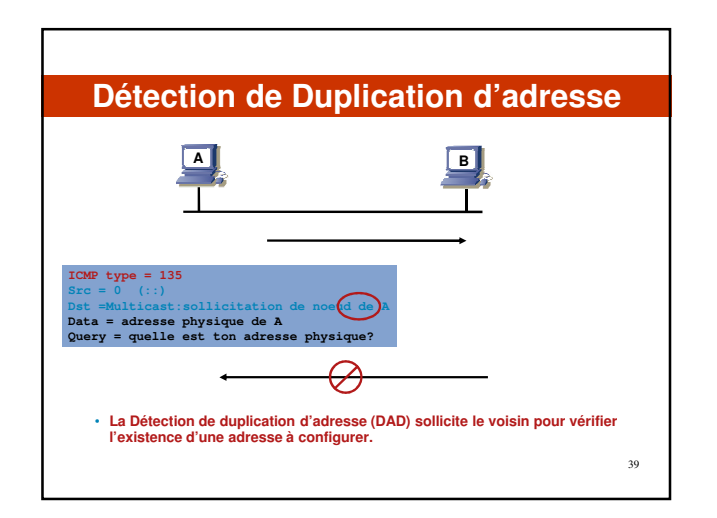

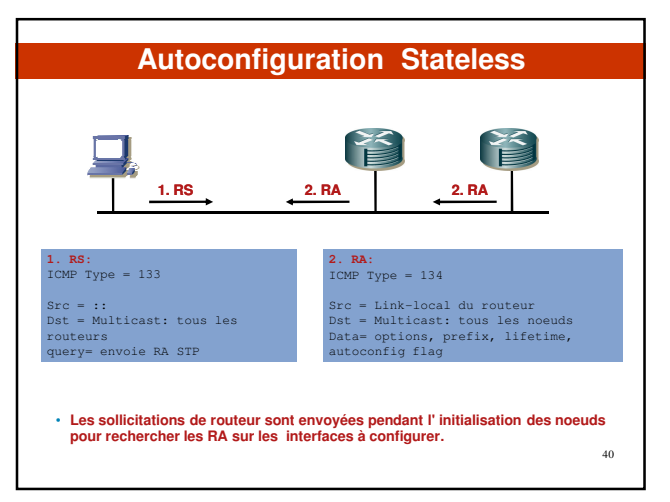

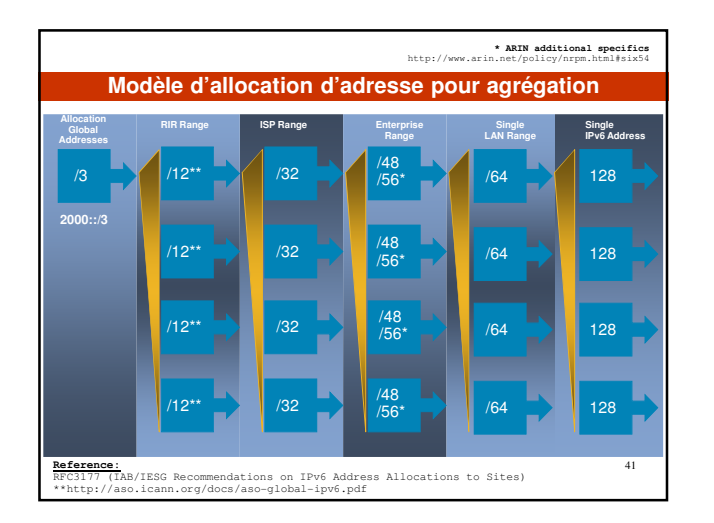

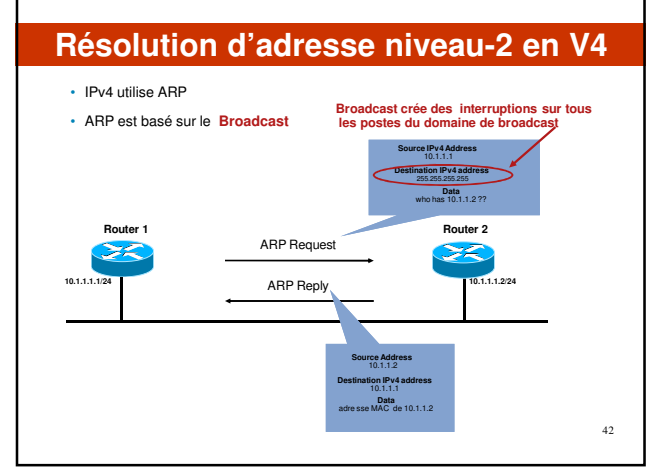

### **Résolution d'adresse niveau-2 en V6**

- **Basé sur le protocole IPv6 de découverte du voisin**
- **Partie de ICMPv6**
- **Broadcast est remplacé par des adresses multicast de sollicitation de noeud**
- **Chaque dispositif IPv6 pourra joindre tous les adresses multicast de sollicitation de nœud basées sur ses adresses IPv6 unicast assignées**

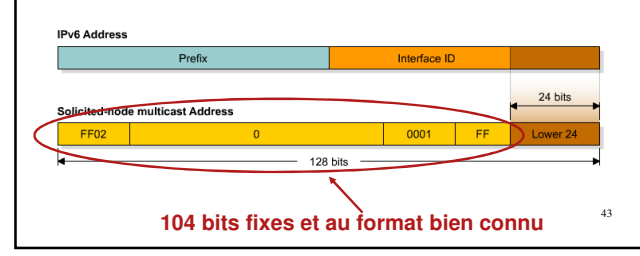

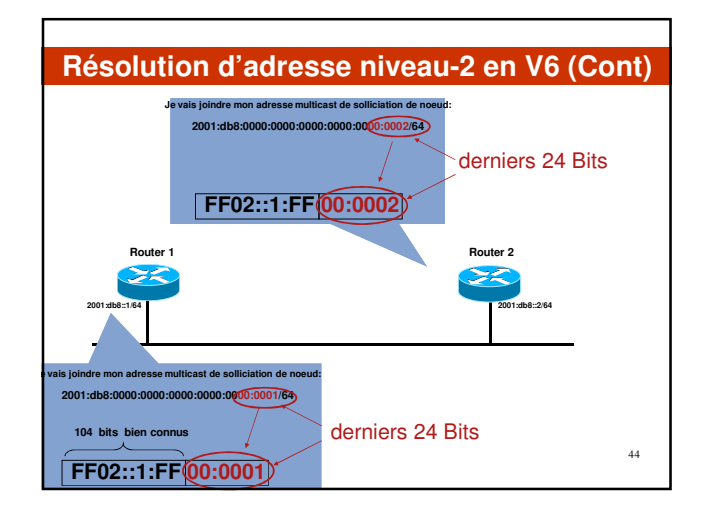

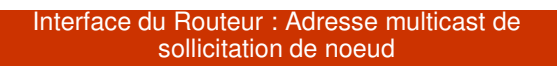

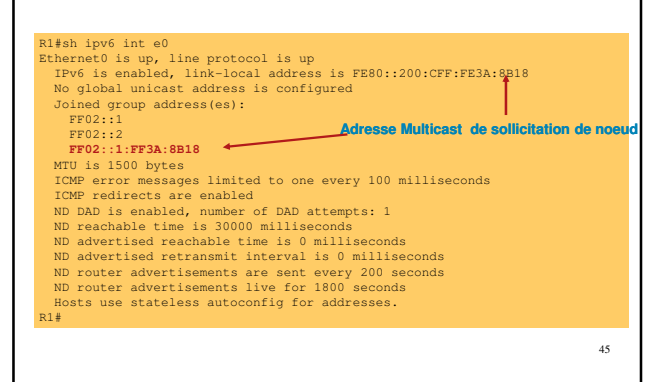

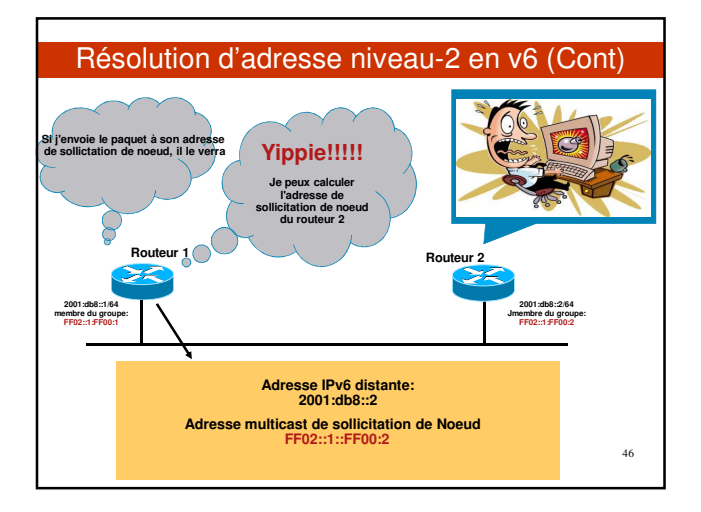

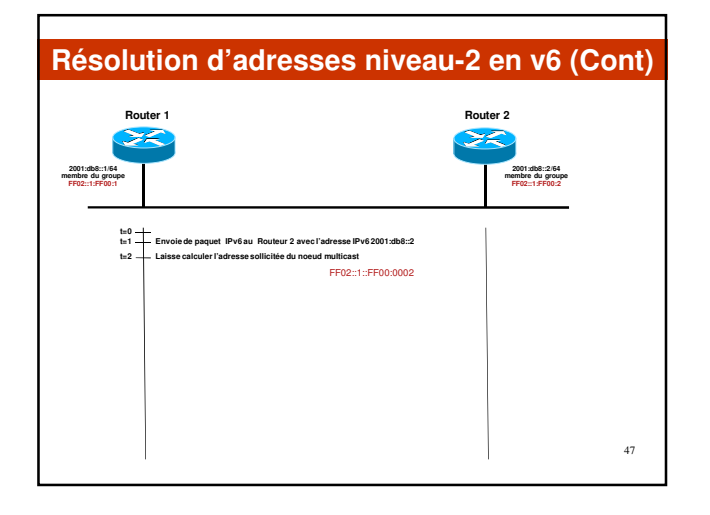

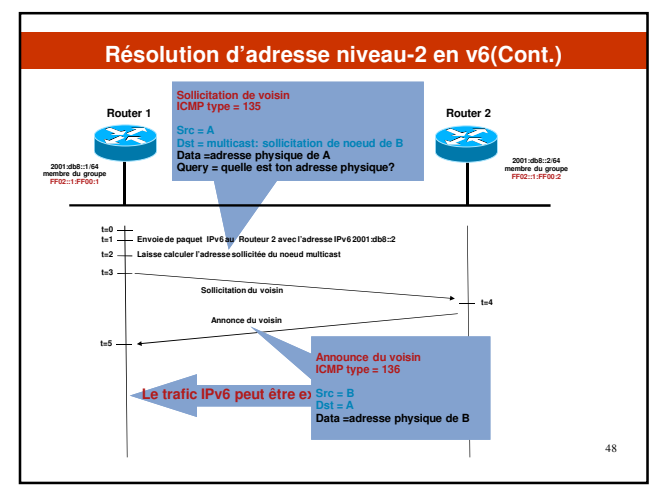

## **Interopérabilité & transition**

- **3 grands mécanismes de transition et d'interopérabilité**
- **1- Dual-stack(double pile IPv4/IPv6),**
- **2- Tunnels** 
	- **Tunnels configurés**
	- **Tunnels automatiques**
- **3- Techniques de translation**

#### **Interopérabilité & transition (Dual Stack)**

#### **Technique de la double pile**

- **Communication IPv4** IPv4
- **Communication IPv6** -> IPv6
- **Peux nécessiter l'utilisation de différentes applications pour chaque version**

50

 **Le routeur de bordure doit aussi pouvoir gérer les versions du protocole**

# **Interopérabilité & transition**

#### **Tunnelling (encapsulation)**

- **Infrastructure de base IPv4**
	- **Tunneling manuel IPv6 dans IPv4: communication avec des sites IPv6 en utilisant l'infrastructure IPv4 existante.**
	- **IPv6-over-IPv4** 
		- **RFC4213**
		- **RFC4891**
		-
	- **Tunneling automatique: utilisé par les noeuds IPv6 en utilisant des structures d'adressage spécifique**
		- **IPv4 compatible (::I.P.v.4), 6to4, ISATAP,Teredo, etc..**
		- **Tunnel broker**

**6 to 4 (1) Mécanisme standard de communication entre sites IPv6 sans configuration explicite de tunneling. L'approche 6to4 a été conçue pour permettre à des sites IPv6 isolés de se connecter ensemble sans attendre que leurs FAI fournissent du transport v6 Mieux adapté pour les extranets et les VPN. En utilisant des relais 6to4, les sites 6to4 peuvent aussi joindre des sites sur l'Internet IPv6 Communication à travers des passerelles (routeurs) spécifiques 6to4** - **Il existe plusieurs routeurs 'public' sur Internet Encapsulation IPv6 dans IPv4. Au moins une adresse unicast public est requise 2002::/16 Un préfixe anycast IPv4 a été assigné aux routeurs relais 6to4: 192.88.99.0/24** Structure des adresses 6to4 Sibire 13 bits  $\frac{3 \text{ bits}}{10011}$  = 0010 = Adresse Publique IPv4 = 10 SLA = 10 d'Interface = 10 d'Interface = 10 d'Interface = 10 d'Interface = 10 d'Interface = 10 d'Interface = 10 d'Interface = 10 d'Interface = 10 d'Interface = 10 d'In Iongueur de préfixe 46 bits<br>Lation: 2002:ADDRV4::/46 52

51

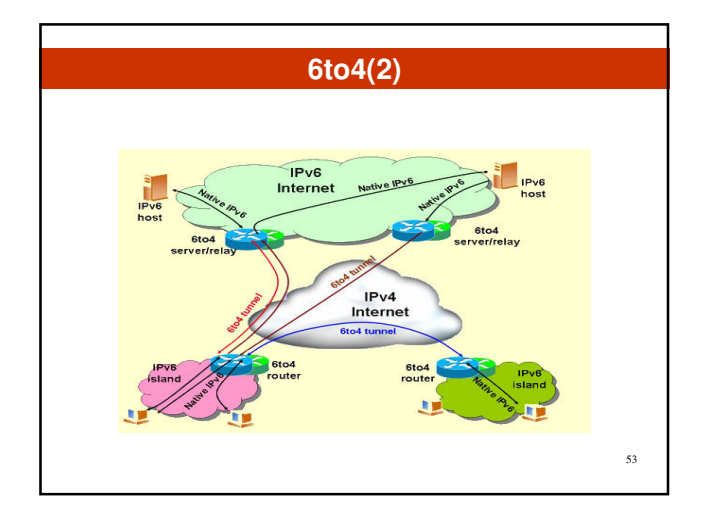

### **Teredo**

#### **Teredo(RFC 4380)**

- **Un service qui permet aux machines situées derrière un ou plusieurs NAT d'obtenir une connectivité IPv6 en créant un tunnel des paquets sur UDP**
- **Utilise des serveurs et relais Teredo**
- **Adresse Teredo sous le préfixe 2001:0000:/32**
- **Section 3.2.1. Quand utiliser Teredo**
- **"Teredo is designed to robustly enable IPv6 traffic through NATs, and the price**  of robustness is a reasonable amount of overhead, due to UDP encapsulation<br>and transmission of bubbles. Nodes that want to connect to the IPv6 Internet<br>SHOULD only use the Teredo service as a "last resort" option: they SHO

54

# **Tunnel Broker**

**Tunnel Broker(RFC 3053)** 

- **Tunnel Broker utilise une autre approche basée sur des serveurs dédiés appelés "Tunnel Brokers" qui gèrent automatiquement les demandes de tunnel des utilisateurs**
- **Tunnel Broker est bien adapté pour les petits sites IPv6 isolés, et spécialement les machines IPv6 isolées sur l'Internet IPv4, qui veulent se connecter à un réseau IPv6 existant**
- **Tunnel Broker permet à des FAI IPv6 de facilement gérer les contrôles d'accès des utilisateurs, renforçant ainsi leur politique sur l'utilisation des ressources réseau**

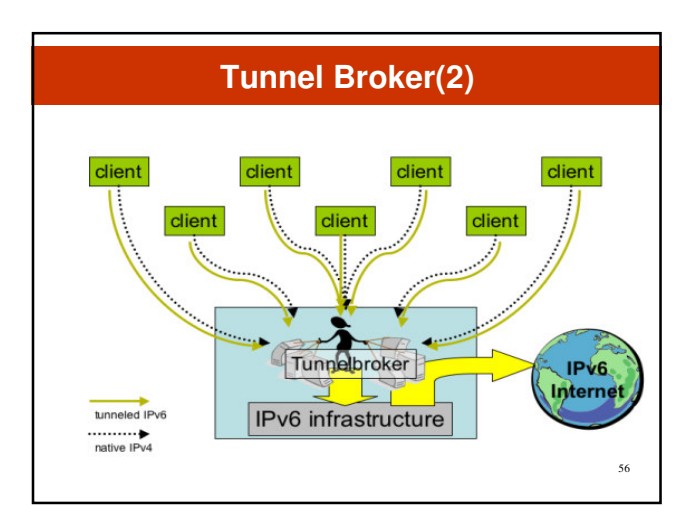

# Tunnel Broker (3)

**La configuration automatique est généralement assurée par du Tunnel Setup Protocol (TSP), ou du TIC (Tunnel Information Control protocol).** 

- Un client capable de ceci est le AICCU (Automatic IPv6 Connectivity Client **Utility)**
- **Pour régler les problèmes de tunnels à travers le NAT**
	- **Utiliser la DMZ du NAT comme terminaison de tunnel**
	- **AYIYA (Anything in Anything)**
	- **V6-UDP-V4 tunneling protocol de Hexago**
- **Le groupe de travail de l'IETF softwire essaye d'harmoniser les techniques de configuration automatique**
	- **http://www.ietf.org/html.charters/softwire-charter.html**

# **ISATAP(expérimental) Intra-Site Automatic Tunnel Addressing Protocole Tunneling pour intranet n'ayant pas de routeur IPv6 Intégration de l'adresse IPv4 dans l'ID Interface (64 derniers bits) Présentation 'prefixe64bits::5EFE:adresseIPv4' Format des adresses ISATAP Préfixe 00 005E FE Adresse IPv4 64 bits 32 bits 32 bits** 58

### DSTM: Dual Stack Transition Mechanism

- **La technique DSTM fournit une unique solution au problème de transition IPv4-** IPv6. Ce mécanisme est conçu pour réduire rapidement la dépendance vis à vis<br>du routage IPv4 et est destiné aux réseaux uniquement IPv6 où les machines<br>ont toujours besoin occasionnellement d'échanger d'information directe **avec d'autres machines ou applications IPv4.**
- **L'administration du réseau est simplifiée et le besoin d'adresses globales IPv4 est réduit. DSTM peut être intégré à un Tunnel Broker IPv6 pour une intégration de sécurité plus serrée.**
- **http://www.ipv6.rennes.enst-bretagne.fr/dstm/**

### Interopérabilité & transition Translation(1)

- **Les "translateurs" sont des équipements capable d'assurer la translation de traffic IPv4 vers IPv6 et vice versa.**
	- **Supposés éliminer le besoin de double pile**
	- **Solution de dernier recours, car la translation interfère avec le end to end**
	- **Besoin de DNS ALG**
	- **NAT-PT**
- **L'utilisation des "translateurs" de protocoles crée des problèmes avec le NAT et réduit considérablement l'utilisation de l'adressage IP.**

60

59

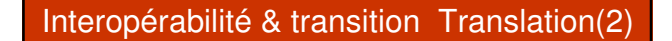

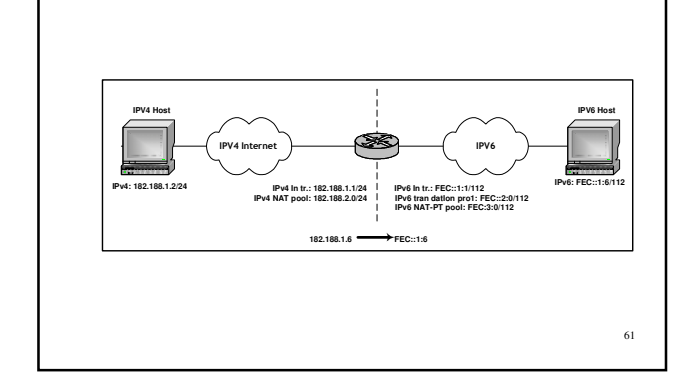

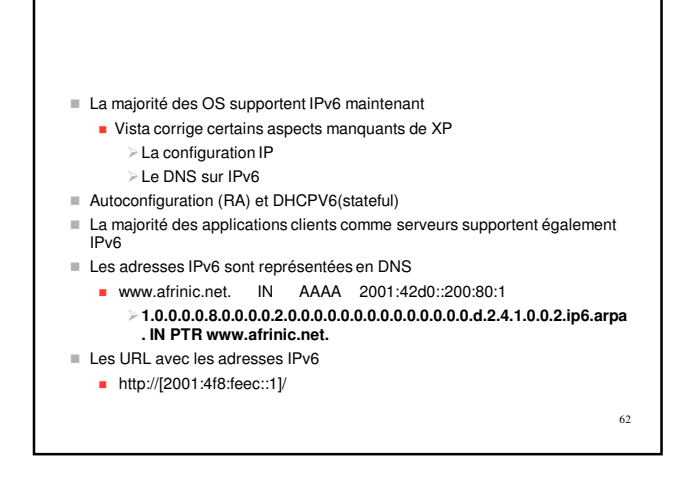

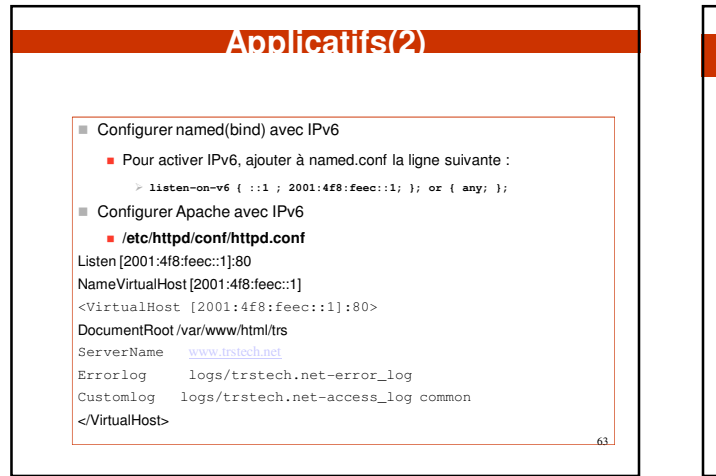

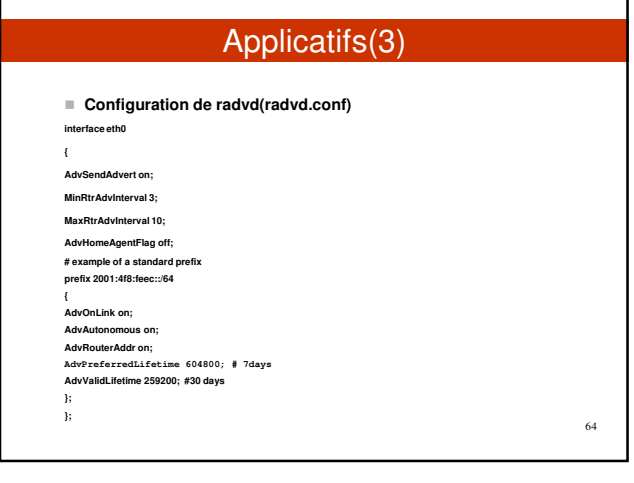

# Obstacles au déploiement de IPv6

65

**Manques de stimulation** 

**- Manque de demandes des clients**

**- Manque d'avantage commercial** 

 **- Manque d'engagements du secteur public Manque d' information** 

**Coût de migration et de déploiement** 

### **lectures**

rfc1752 rfc 2460 rfc 4291 rfc 4193 tools.ietf.org/wg/ipv6 tools.ietf.org/wg/v6ops http://www.afrinic.net/IPv6/index.htm